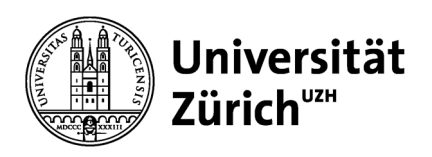

**Human Resources**

University of Zurich Human Resources Rämistrasse 42 8001 Zurich www.pa.uzh.ch

## **Guide to electronic payslips**

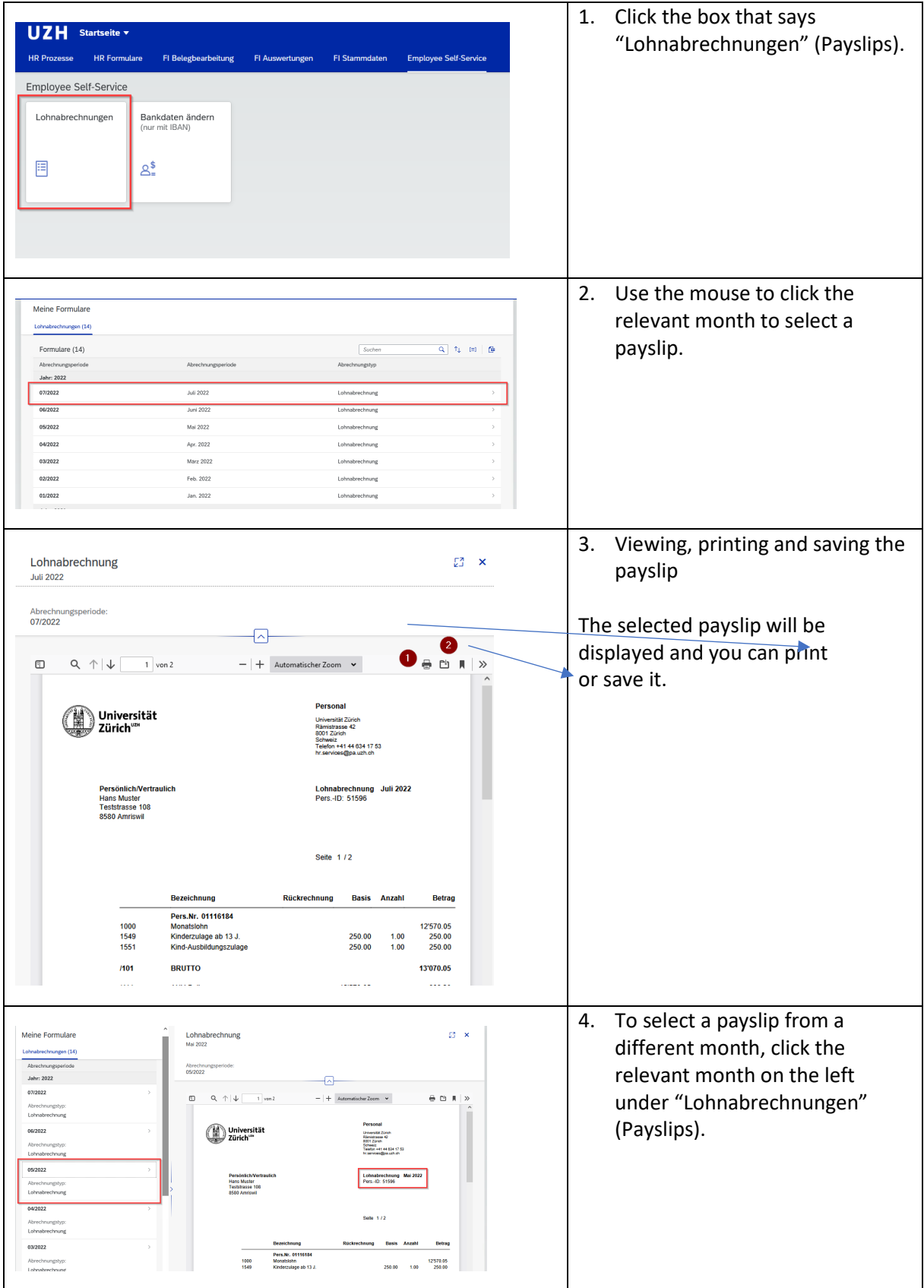